# Modelování pohybů numerickými metodami

Studijní text pro řešitele FO a ostatní zájemce o fyziku

Přemysl Šedivý

## Obsah

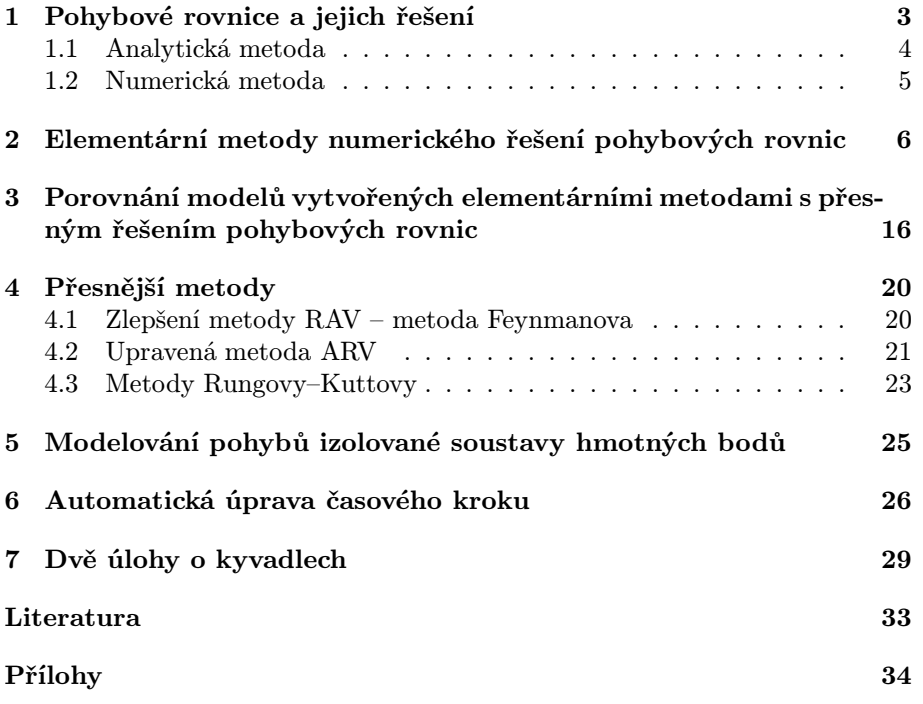

## Úvod

V dynamice hmotných bodů vycházíme z pohybových rovnic, které získáme aplikací 2. pohybového zákona. Jsou to diferenciální rovnice, jejichž řešení většinou klade velké nároky na znalost matematické analýzy. To donedávna značně omezovalo možnosti výkladu dynamiky na střední škole, kde jsou obvykle podrobně probrány jen pohyby s konstantním zrychlením, rovnoměrný a rovnoměrně zrychlený pohyb po kružnici a netlumené harmonické kmitání pružinového oscilátoru.

Rozšířením výpočetní techniky do škol a zavedením předmětu informatika vznikly zcela nové podmínky i pro výuku fyziky. V dynamice soustav hmotných bodů je to zejména možnost využití numerických metod řešení obyčejných diferenciálních rovnic. I nejjednodušší z těchto metod, které vyžadují jen základní znalosti programování, poskytují při řešení dynamických úloh výsledky, které dobře vystihují průběhy reálných dějů a umožňují jejich grafické modelování.

Při výpočtech dynamických modelů vystačíme v nouzi s programovatelným kalkulátorem. Větší komfort ovšem poskytuje počítač PC s možností grafického výstupu na obrazovku a tiskárnu. Pro usnadnění práce byly vyvinuty různé programovací prostředky, které automaticky vykonávají rutinní práce spojené s přípravou programu a s vytvářením tabulek nebo grafů, takže uživatel se může plně soustředit na řešení fyzikálního problému. U nás je to zejména výpočetní, modelovací a demonstrační systém FAMULUS 3.5 L. Dvořáka a kol., který vznikl na MFF UK v Praze a na školy byl rozšiřován firmou FAMULUS Etc.

Přesnost matematického modelu fyzikálního děje a rychlost výpočtu jsou značně závislé na použité numerické metodě. Tento studijní text podává přehled nejrozšířenějších metod a porovnává jejich přesnost a rychlost na modelech některých jednoduchých pohybů. Jsou to: volný pád s odporem prostředí, mechanické kmity (netlumené, tlumené a vynucené) a pohyb družice v radiálním gravitačním poli. Dále se v textu setkáme s modelováním pohybu izolované soustavy hmotných bodů a s modelováním pohybu kyvadla.

Většina ukázek byla připravena v systému FAMULUS, dvě alternativní ukázky jsou v Pascalu a Excelu. Pro zájemce jsou na internetových stránkách FO k dispozici programy z tohoto textu a několik dalších doplňkových programů ve Famulu.

## 1 Pohybové rovnice a jejich řešení

Aplikací druhého pohybového zákona ve tvaru

$$
\boldsymbol{F} = m \boldsymbol{a} = m \frac{\mathrm{d}^2 \boldsymbol{r}}{\mathrm{d} t^2}
$$

na konkrétní případ pohybu hmotného bodu v inerciální vztažné soustavě dostáváme pohybovou rovnici tohoto pohybu. Síla, která působí na hmotný bod, se může obecně měnit v závislosti na čase, na poloze hmotného bodu a na jeho rychlosti. Při řešení fyzikálních úloh se nejčastěji setkáme s těmito typy sil:

1. síla tíhová v homogenním tíhovém poli

 $\mathbf{F} = m\mathbf{q}$ ,

2. síla gravitační v radiálním gravitačním poli centrálního tělesa s velkou hmotností  $(M \gg m)$ 

$$
\boldsymbol{F}=-\varkappa\frac{Mm}{r^3}\boldsymbol{r}\,,
$$

(Počátek vztažné soustavy volíme ve středu centrálního tělesa.)

3. síla elastická při vychýlení hmotného bodu z rovnovážné polohy

$$
\boldsymbol{F}=-k.\boldsymbol{r}.
$$

(Počátek vztažné soustavy volíme v rovnovážné poloze hmotného bodu.)

K těmto konzervativním silám pak přistupují různé disipativní síly. Zvláště:

4. síla odporu viskózního prostředí při pomalých pohybech

$$
\mathbf{F} = -k\eta l \mathbf{v} = -B \mathbf{v} , \qquad \text{(Stokesův vzorec)}
$$

5. síla vírového odporu prostředí při rychlejších pohybech

$$
\mathbf{F} = -\frac{1}{2} C S \rho v \mathbf{v} = -K v \mathbf{v}.
$$
 (Newtonův vzorec)

Z časově proměnných sil uveďme alespoň

6. harmonicky se měnící sílu

$$
\boldsymbol{F}=\boldsymbol{F}_m\sin\Omega t\,,
$$

se kterou se setkáme při studiu nucených kmitů.

Rozepsáním pohybové rovnice na jednotlivé souřadnice dostaneme pro pohyb v trojrozměrném prostoru tři rovnice

$$
ma_x = m \frac{d^2x}{dt^2} = F_x = F_x(t, x, y, z, v_x, v_y, v_z),
$$
  
\n
$$
ma_y = m \frac{d^2y}{dt^2} = F_y = F_y(t, x, y, z, v_x, v_y, v_z),
$$
  
\n
$$
ma_z = m \frac{d^2z}{dt^2} = F_z = F_z(t, x, y, z, v_x, v_y, v_z).
$$

Ve speciálních případech pohybu po přímce nebo pohybu v rovině můžeme při vhodné volbě vztažné soustavy zredukovat počet rovnic na jednu nebo dvě. Další zjednodušení nastane, pokud síla závisí jen na některém z uvedených parametrů, nebo je konstantní.

Známe-li počáteční polohu hmotného bodu, jeho počáteční rychlost a pohybovou rovnici, můžeme určit průběh pohybu, tj. stanovit, jak závisí poloha hmotného bodu a jeho okamžitá rychlost na čase. Při modelování pohybu **hmotného bodu** jde o to, abychom k určité posloupnosti časů  $\{t_i\}$  stanovili posloupnost příslušných polohových vektorů  ${r(t_i)}$ , případně i posloupnost okamžitých rychlostí  $\{v(t_i)\}\$ . Získané posloupnosti pak dále využíváme při grafickém znázornění pohybu, kdy buď zobrazujeme v určitém měřítku vztažnou soustavu a jednotlivé polohy hmotného bodu, nebo sestrojujeme grafy znázorňující, jak se mění v závislosti na čase souřadnice polohového vektoru, případně i vektorů rychlosti a zrychlení, nebo jejich velikosti.

Posloupnost {ti} volíme nejčastěji jako posloupnost aritmetickou s konstantním časovým krokem

$$
h=t_{i+1}-t_i.
$$

Naznačený úkol můžeme řešit na počítači dvěma metodami, analytickou nebo numerickou.

#### 1.1 Analytická metoda

Analytická metoda spočívá v tom, že nejprve vyřešíme pohybovou rovnici pomocí prostředků matematické analýzy, tj. nalezneme explicitní funkce  $\mathbf{r} = \mathbf{r}(t)$ ,  $\mathbf{v} = \mathbf{v}(t)$ , které jsou řešením pohybové rovnice, a postupným dosazováním členů z posloupnosti  $\{t_i\}$  do funkčních vzorců vypočítáme jednotlivé členy posloupností  $\{r(t_i)\}\,$   $\{v(t_i)\}.$ 

Analytická metoda je náročná na matematické znalosti a na střední škole ji využijeme jen v nejjednodušších případech. Předností analytické metody je, že při ní nacházíme vztahy, pomocí kterých můžeme z počátečních podmínek a koeficientů pohybové rovnice určit různé vlastnosti trajektorie, dobu trvání děje, případně jeho periodu. Můžeme například určit dálku a dobu vrhu, dobu

oběhu a velikosti poloos trajektorie při pohybu družice, amplitudu a periodu kmitů oscilátoru aj. To umožňuje na rozdíl od numerických metod předem volit počáteční podmínky tak, aby průběh děje měl určité požadované vlastnosti.

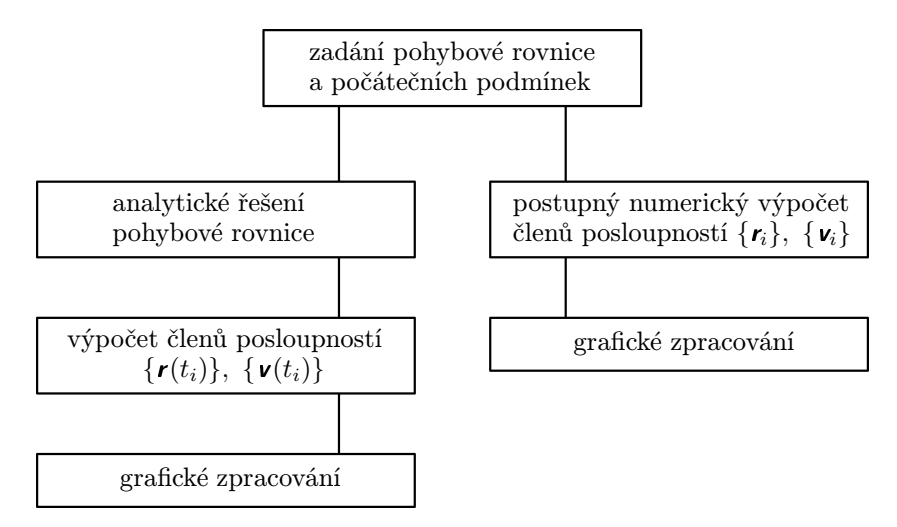

Porovnání analytické a numerické metody řešení pohybové rovnice

#### 1.2 Numerická metoda

Numerické metody přibližného řešení pohybových rovnic s danými počátečními podmínkami jsou založeny na použití rekurentních vzorců vyjadřujících pomocí funkce

$$
\mathbf{a} = \mathbf{a}(t, \mathbf{v}, \mathbf{r})
$$

co nejpřesněji vztahy mezi sousedními členy posloupností  $\{r(t_i)\}\$ a  $\{v(t_i)\}\$ . Cílem numerického řešení je nalezení posloupností

$$
{r_i} = r_0, r_1, r_2, r_3, \ldots ,{v_i} = v_0, v_1, v_2, v_3, \ldots ,
$$

které by se co nejvíce přibližovaly k přesnému řešení úlohy, tj. k posloupnostem  ${r(t_i)}$ ,  ${v(t_i)}$  získaným analytickým řešením úlohy.

Velkou výhodou numerických přibližných metod řešení pohybových rovnic je jejich univerzálnost, tedy nezávislost početního postupu na typu funkce $\boldsymbol{a} =$  $a(t, v, r)$ . Jednoduché i složitější pohybové úlohy řešíme stejným způsobem bez znalostí matematické analýzy. Existuje velké množství metod numerického řešení pohybových rovnic, které se liší svou složitostí a přesností. U všech platí,

že chyba metody výpočtu se zmenšuje při zmenšování časového kroku h. K ní však při výpočtu na počítači přistupuje chyba zaokrouhlovací daná přesností zobrazení čísel v počítači — ta naopak při zmenšování  $h$  roste.

## 2 Elementární metody numerického řešení pohybových rovnic

Spolu s pohybovou rovnicí upravenou na tvar

$$
\mathbf{a} = \frac{\boldsymbol{F}(t, \mathbf{v}, \mathbf{r})}{m} = \mathbf{a}(t, \mathbf{v}, \mathbf{r})
$$
(1)

budeme při vytváření posloupností  $\{v_i\}$ ,  $\{r_i\}$  elementárními metodami používat rekurentní vztahy

$$
\mathbf{v}_{i+1} = \mathbf{v}_i + \mathbf{a}h \tag{2}
$$

$$
\mathbf{r}_{i+1} = \mathbf{r}_i + \mathbf{v}h \; . \tag{3}
$$

$$
t_{i+1} = t_i + h \tag{4}
$$

Vztahy (1) až (4) musíme při numerickém výpočtu opakovaně použít v určitém předem zvoleném pořadí, přičemž (1) musí předcházet (2) a vztah (4) obvykle řadíme jako poslední. Máme tedy tři možnosti uspořádání výpočtu, které podle pořadí kroků v programovém cyklu označíme zkratkami ARV, AVR a RAV (A. . . výpočet zrychlení, V. . . výpočet změny rychlosti, R. . . výpočet změny polohy). Postup výpočtu při použití jednotlivých metod je přehledně zapsán v následující tabulce:

| $\bf A\bf R V$                                               | AVR.                                                         | ${\bf RAV}$                                                    |
|--------------------------------------------------------------|--------------------------------------------------------------|----------------------------------------------------------------|
| $\mathbf{a}_i = \mathbf{a}(t_i, \mathbf{v}_i, \mathbf{r}_i)$ | $\mathbf{a}_i = \mathbf{a}(t_i, \mathbf{v}_i, \mathbf{r}_i)$ | $r_{i+1} = r_i + v_i h$                                        |
| $r_{i+1} = r_i + v_i h$                                      | $\mathbf{v}_{i+1} = \mathbf{v}_i + \mathbf{a}_i h$           | $\mathbf{a} = \mathbf{a}(t_i, \mathbf{v}_i, \mathbf{r}_{i+1})$ |
| $\mathbf{v}_{i+1} = \mathbf{v}_i + \mathbf{a}_i h$           | $r_{i+1} = r_i + v_{i+1}h$                                   | $v_{i+1} = v_i + ah$                                           |
| $t_{i+1} = t_i + h$                                          | $t_{i+1} = t_i + h$                                          | $t_{i+1} = t_i + h$                                            |

Metody ARV a RAV se liší, pouze když zrychlení hmotného bodu závisí na jeho poloze. Například při studiu pohybu v homogenním tíhovém poli dávají obě metody stejný výsledek.

Poznámka: Podobné jednoduché metody bývají v učebnicích numerické matematiky označovány jako "Eulerova metoda".

#### Příklad 1

Modelujte volný pád tělesa z výšky 100 m s přihlédnutím k odporu vzduchu. Předpokládejte, že velikost odporové síly se řídí Newtonovým vztahem

$$
F_o = \frac{1}{2}CS\varrho v^2 = Kv^2
$$

a že mezní rychlost pádu, při které platí  $F_0 = F_G$ , je  $v_m = 20.0 \text{ m} \cdot \text{s}^{-1}$ . Počítejte s tíhovým zrychlením  $g = 9.8 \text{ m} \cdot \text{s}^{-2}$ .

#### Řešení

Počátek O vztažné soustavy zvolíme v místě dopadu tělesa, kladnou poloosu y orientujeme směrem vzhůru. Pohyb bude probíhat po ose y v záporném smyslu. Na padající těleso působí výsledná síla

 $\mathbf{F} = \mathbf{F}_G + \mathbf{F}_o$  o souřadnicích  $F_y = -mg + Kv^2$ ,  $F_x = F_z = 0$ .

Pohybovou rovnici můžeme upravit na tvar

$$
a_y = \frac{F_y}{m} = -g + \frac{K}{m}v^2 = -g + Lv^2, \quad a_x = a_z = 0.
$$

Koeficient L určíme z mezní rychlosti a tíhového zrychlení. Platí

$$
g = Lv_m^2\,,\qquad L = \frac{g}{v_m^2}\,,\quad\text{pro dané hodnoty}\quad L = 0{,}0245\;\text{m}^{-1}\,.
$$

Pro větší přehlednost a zjednodušení zápisu bude účelné pracovat v modelech s velikostí rychlosti  $v = -v_y$ a s velikostí zrychlení $a = -a_y = g - Lv^2$ .

V následujících ukázkách použijeme pro modelování pádu metodu ARV s časovým krokem  $h = 0.1$  s. Počítačový model můžeme vytvořit v různých programovacích prostředích. Spokojíme-li se s tabulkou vypočítaných hodnot, můžeme např. použít jednoduchý program v jazyce Pascal:

```
program pad;
const g=9.8; L=0.0245; h=0.1;
var y,a,v,t:real; i:integer;
begin
y:=100; v:=0; t:=0; i:=0;
     repeat a:=g-L*sqr(v);
            y:=y-v*h;v:=v+a*h;t:=t+h;writeln (t:15:2,y:15:3,v:15:3);
                                    inc (i);
                                    if i=24 then begin i:=0;
                                                   readln
                                                 end;
                                    until y<0; readln;
                            end.
```
Po spuštění programu se na obrazovce objeví prvních 24 řádků tabulky s hodnotami  $t_i, y_i, v_i$  a po každém stisku klávesy Enter pokračování tabulky. Výpočet ukončíme, když dojdeme k první záporné hodnotě  $y_i$ . Dobu pádu a rychlost dopadu můžeme dopočítat lineární interpolací hodnot, které přečteme v posledním řádku s kladnou hodnotou a v prvním řádku se zápornou hodnotou  $y_i$ :

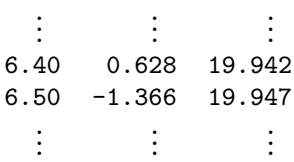

Chceme-li model doplnit grafy a výpočtem konečných hodnot času a rychlosti jako na následujícím obrázku, délka programu v Pascalu se několikrát zvětší a samotný algoritmus metody ARV představuje jen jeho nepatrnou část (příloha A).

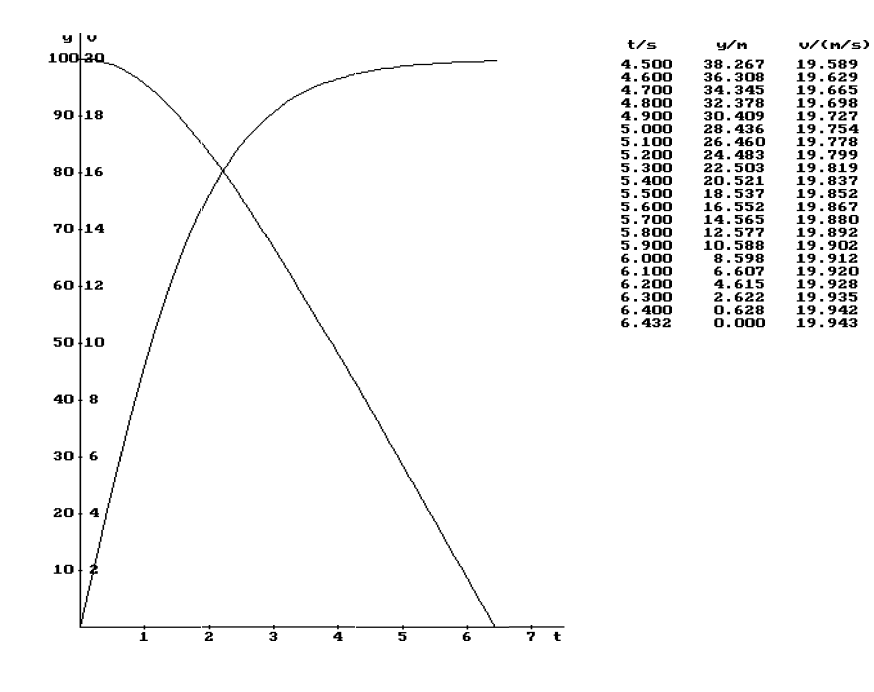

Mnohem jednodušeji se vypořádáme s tímtéž úkolem v systému Famulus. V editoru Famula napíšeme do předepsané šablony kratičký program obsahující koeficienty pohybové rovnice, časový krok, počáteční podmínky a algoritmus výpočtu členů posloupností  $\{r_i\}$  a  $\{v_i\}$ :

```
Volný pád ve vzduchu z~výšky 100 m. Metoda ARV
   - - - proměnné, konstanty, procedury a funkce -
g=9.8; L=0.0245; h=0.1
     - - - - - - - - počáteční hodnoty
y=100; v=0; t=0
- - - - - - - - - - - - - - model   - - - - - - - - - - - - - -
a=g-L*v^2; y=y-v*h; v=v+a*h; t=t+h ! Metoda ARV
= = = = = = = = = = = = = = = = = = = = = = = = = = = = = = = =
```
Programováním grafických procedur a výpisu tabulek se nemusíme zabývat. V hlavním menu jen zvolíme parametry tabulky a grafů a jejich umístění na obrazovce. Po spuštění výpočtu se cyklicky opakuje část programu označená jako model, která obsahuje algoritmus výpočtu (v tomto případě algoritmus metody ARV). Vypočtené hodnoty se postupně zapisují do tabulky a vynášejí do grafů. Po zaplnění části tabulky na obrazovce se výpočet přeruší a znovu pokračuje po stisknutí mezerníku. Výpočet ukončíme, když se v tabulce objeví záporné hodnoty souřadnice y. Takto vypadá konečný vzhled obrazovky:

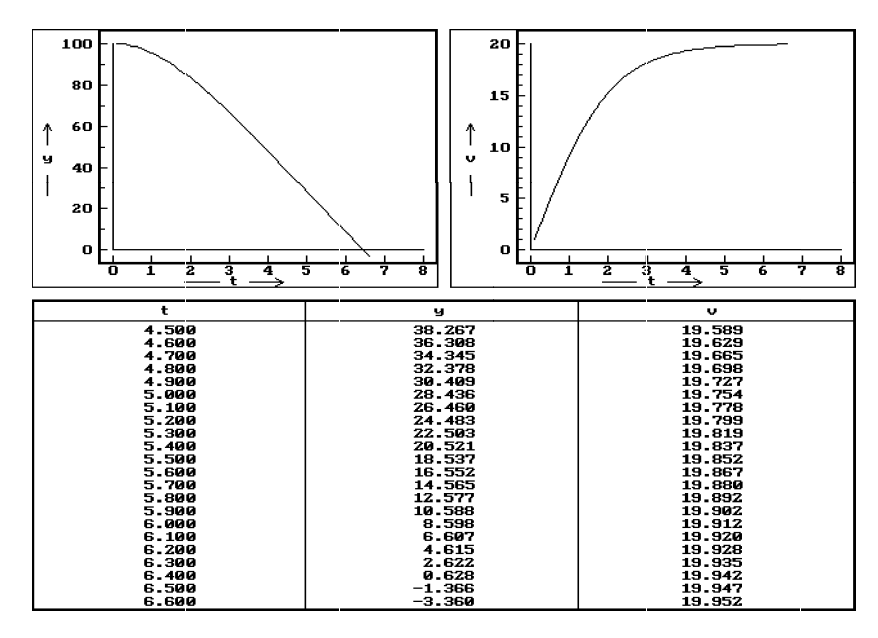

Program ve Famulu můžeme samozřejmě dále vylepšovat. Chceme-li, aby se vykreslily i začátky grafů a aby model byl ukončen v okamžiku dopadu, provedeme následující doplnění a konečný vzhled obrazovky se změní:

```
Volný pád ve vzduchu z~výšky 100 m. Metoda ARV
- - - - - proměnné, konstanty, procedury a funkce - - - - - -
g=9.8; L=0.0245; h=0.1
- - - - - - - - - - - počáteční hodnoty -
y=100; v=0; t=0
DISP
- - - - - - - - - - - - - - model - - - - - - - - - - - - - -
a=g-L*v^2; y=y-v*h; v=v+a*h; t=t+h ! Metoda ARV
IF y<0 THEN
   t=t+y/v; v=v+a*y/v; y=0 ! Nalezení času a rychlosti dopadu
  DISP | lineární interpolací
STOP END
```
= = = = = = = = = = = = = = = = = = = = = = = = = = = = = = = =

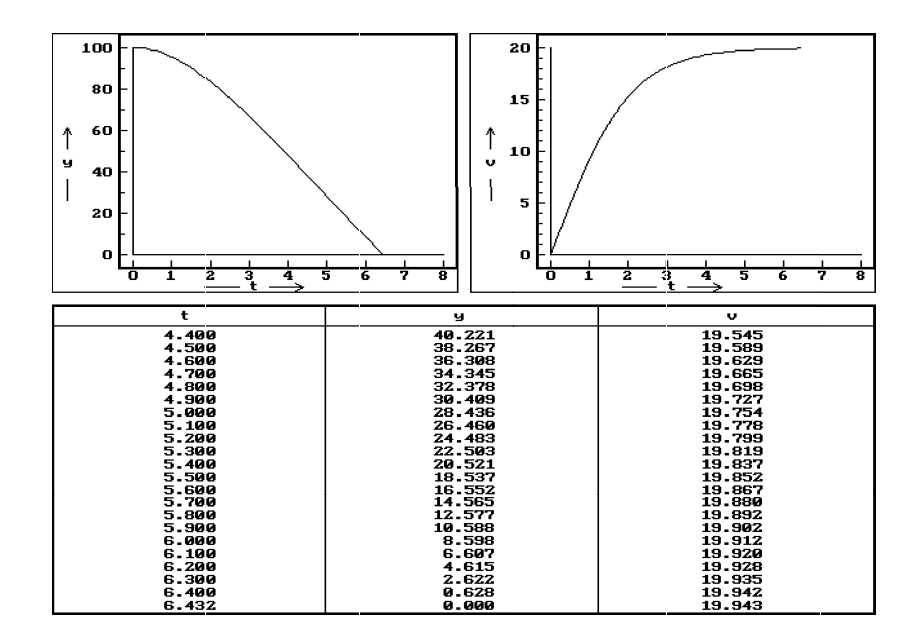

Kdo nemá k dispozici Famulus a neovládá Pascal, může k modelování pohybů použít všudypřítomný tabulkový kalkulátor Excel od firmy Microsoft. Naši úlohu vyřešíme následujícím způsobem:

- a) Do buněk A5, B5 a C5 vložíme konstanty pohybové rovnice a časový krok.
- b) Do buněk A8, B8 a C8 vložíme počáteční hodnoty veličin.
- c) Do buněk A9, B9, C9 a D9 vzorce, které tvoří algoritmus metody ARV: (Adresy buněk s $\$ jsou absolutní, bez $\$ relativní.<sup>1</sup>)

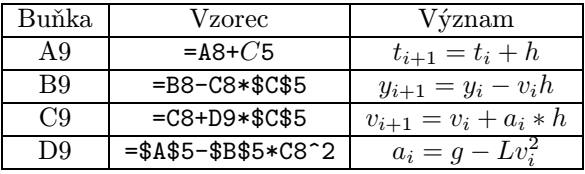

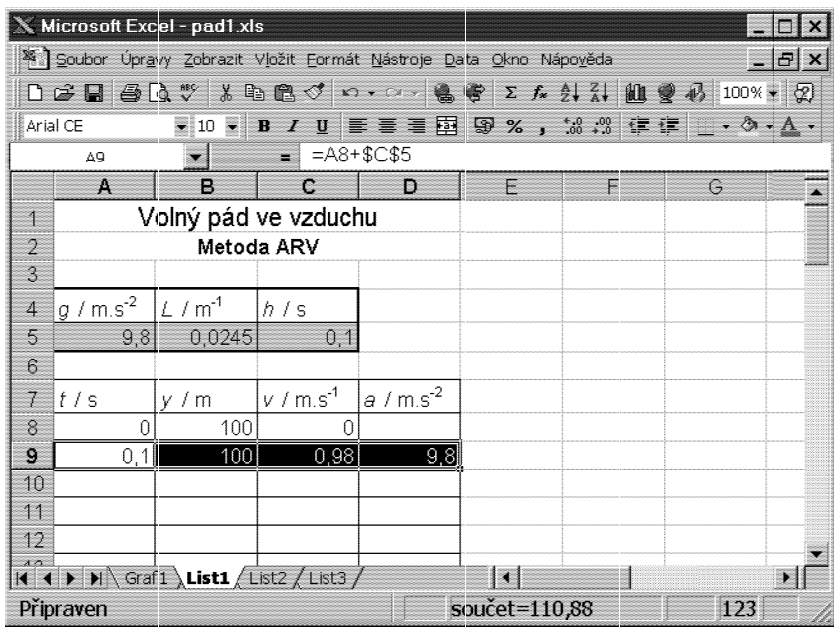

d) Vybereme oblast vzorců (tj. oblast A9:D9) a kurzor přemístíme do pravého dolního rohu buňky D9, kde se změní ve vyplňovací táhlo, které má podobu černého křížku. Stiskneme levé tlačítko myši a vyplňovací táhlo posouváme dolů. Tím se vzorce z buněk A9 až D9 kopírují do buněk v následujících řád-

1 ) Lze také buňky A5, B5, C5 pojmenovat (Vložit→Název→Definovat) a ve vzorcích použít tyto názvy (např. g, L, h).

cích, přičemž absolutní adresy se zachovávají a relativní adresy se mění. Po uvolnění tlačítka myši se zabraná oblast zaplní výsledky výpočtů. Zkontrolujeme poslední řádek, a pokud není hodnota souřadnice y záporná, stiskneme opět levé tlačítko myši a pokračujeme v automatickém vyplňování tabulky, až je podmínka splněna. Při časovém kroku 0,1 s to nastane na 73. řádku:

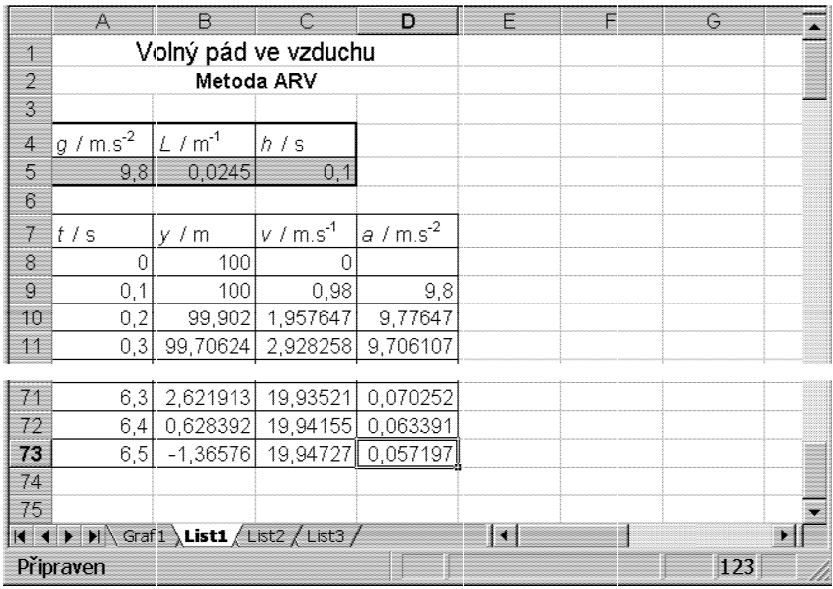

e) Spustíme Průvodce grafem a obvyklým způsobem k tabulce vytvoříme graf:

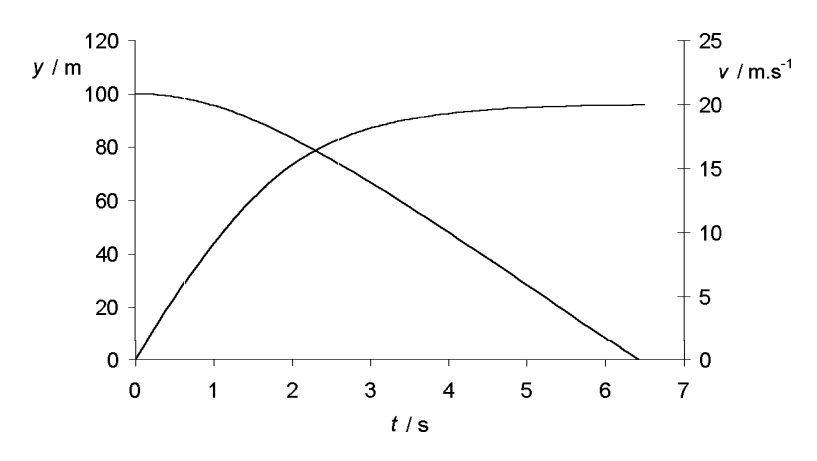

Tři modely volného pádu, které jsme právě vytvořili, jsou prakticky shodné. Vyčteme z nich, že těleso spadne přibližně za 6,4 s a téměř dosáhne mezní rychlosti 20 $\rm m\cdot s^{-1}.$ Nejméně pracný byl model v systému Famulus, ve kterém proto provedeme i všechny zbývající ukázky.

#### Příklad 2

Modelujte kmity mechanického oscilátoru tvořeného pružinou o tuhosti k, na které je zavěšeno závaží o hmotnosti m. Závaží vychýlíme z rovnovážné polohy do výšky  $y_0$  a v čase  $t = 0$  uvolníme.

Úlohu řešte pro hodnoty  $k = 50$  N·m<sup>-1</sup>,  $m = 2.0$  kg,  $y_0 = 10$  cm.

#### Řešení

Tentokrát použijeme metodu AVR s časovým krokem  $h = 0.02$  s. Pohybovou rovnici kmitů upravíme:

$$
F_y = ma_y = -ky, \qquad a_y = -\frac{k}{m}y.
$$

V programu zavedeme proměnné v a a jako číselné hodnoty souřadnic rychlosti a zrychlení — nabývají střídavě záporných a kladných hodnot. Z modelu vidíme, že oscilátor harmonicky kmitá s periodou přibližně 1,26 s.

```
Mechanický oscilátor. Metoda AVR
- - - - - proměnné, konstanty, procedury a funkce - - - - - -
k=50; m=2; h=0.02
- - - - - - - - - - - počáteční hodnoty - - - - - - - - - - -
y=0.1; v=0; t=0
DISP
              - - - - - - - model
a=-(k/m)*y; v=v+a*h; y=y+v*h; t=t+h ! Metoda AVR
= = = = = = = = = = = = = = = = = = = = = = = = = = = = = = = =
```
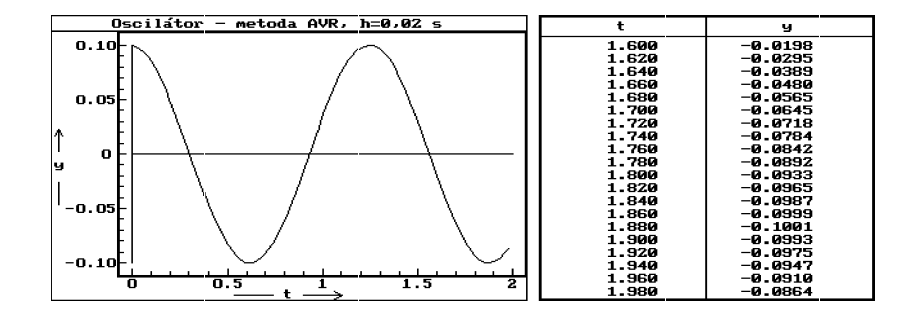

#### Příklad 3

Ve vztažné soustavě s počátkem ve středu Země modelujte pohyb družice, která má perigeum ve vzdálenosti 6 700 km od zemského středu a její rychlost má v perigeu velikost 9 000 m·s<sup>-1</sup>. Hmotnost Země  $M = 6.0 \cdot 10^{24}$  kg, gravitační konstanta  $\varkappa = 6.67 \cdot 10^{-11} \text{ N} \cdot \text{m}^2 \cdot \text{kg}^{-2}$ .

Vztažnou soustavu považujte za inerciální.

#### Řešení

Vztažnou soustavu orientujeme tak, že perigeum se nachází na kladné poloose y. Pohybovou rovnici upravíme a rozepíšeme podle souřadnic:

$$
\pmb{F} = m\pmb{a} = -\varkappa \frac{Mm}{r^3}\pmb{r}\,,\quad \pmb{a} = -\frac{\varkappa\,M}{r^3}\pmb{r}\,,\quad a_x = -\frac{\varkappa\,M}{r^3}x\,,\quad a_y = -\frac{\varkappa\,M}{r^3}y\,.
$$

Použijeme metodu RAV s časovým krokem 60 s. Program doplníme podmíněnými příkazy, které ukončí výpočet po prvním oběhu družice a spustí výpočet konečné polohy a doby oběhu.

Z modelu vidíme, že družice se pohybuje po eliptické trajektorii s apogeem ve vzdálenosti přibližně 14 000 km od zemského středu a dopočítaná doba oběhu ie 10 $589$  s.

```
Družice Země - metoda RAV
- - - - - - proměnné, konstanty, procedury a funkce - - - - - -
m=6e24 ! hmotnost Země
km=m*6.67e-11 ! hmotnost Země vynásobená gravitační konstantou
h=60- - - - - - - - - - - počáteční hodnoty - - - - - - - - - - -
t=0; x=0; y=6.7e6; vx=9000; vy=0; c=0
DISP
SetMark4(1,3); Disp4(1,0,0,6.38e6,6.38e6) ! Vykreslení Země
- - - - - - - - - - - - - - model   - - - - - - - - - - - - - -
  xr=x
x=x+vx*h; y=y+vy*h !
f=-km/(x^2+y^2)^1.5 !
  ax=f*x; ay=f*y ! Metoda RAV
vx=vx+h*ax; vy=vy+h*ay !
t=t+hIF sgn(x)<>sgn(xr) THEN c=c+1 END ! Ukončení prvního oběhu,
   IF x>0 AND c=3 THEN ! určení doby oběhu
  t=t-x/vx; y=y-vy*x/vx+ay*x^2/vx^2/2; x=0 ! a konečné polohy
  DISP
  WRITE Graph, T = ", t:7:1, 's"
```
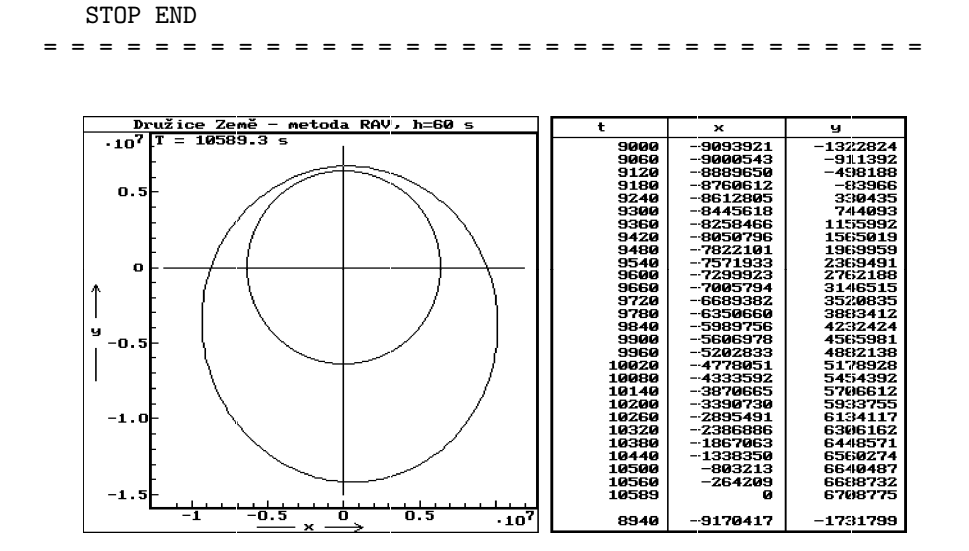

 $15\,$ 

## 3 Porovnání modelů vytvořených elementárními metodami s přesným řešením pohybových rovnic

V předcházejících ukázkách jsme studovali děje, jejichž pohybové rovnice dovedeme řešit analyticky. To nám umožňuje porovnat členy posloupnosti  $\{r_i\}$ získané algebraickou metodou s členy posloupnosti  ${r(t_i)}$  získané přesným výpočtem.

Pro volný pád ve vzduchu byly ve studijním textu [9] odvozeny vztahy

$$
v = v_{\rm m} \frac{e^{t\sqrt{Lg}} - e^{-t\sqrt{Lg}}}{e^{t\sqrt{Lg}} + e^{-t\sqrt{Lg}}} = v_{\rm m} tgh(t\sqrt{Lg}),
$$
  

$$
y = y_0 - \frac{v_{\rm m}}{\sqrt{Lg}} \ln \frac{e^{t\sqrt{Lg}} + e^{-t\sqrt{Lg}}}{2} = y_0 - \frac{v_{\rm m}}{\sqrt{Lg}} \ln \cosh(t\sqrt{Lg}).
$$

Na následujícím obrázku vidíme grafické modely volného pádu vytvořené metodami ARV a AVR při časovém kroku $h=0,1$ s doplněné o body, kterými by procházel přesný graf získaný analytickou metodou. (Metoda RAV by dala stejný výsledek jako metoda ARV, protože $\boldsymbol{a}$ u tohoto děje nezávisí na $\boldsymbol{r}.)$ 

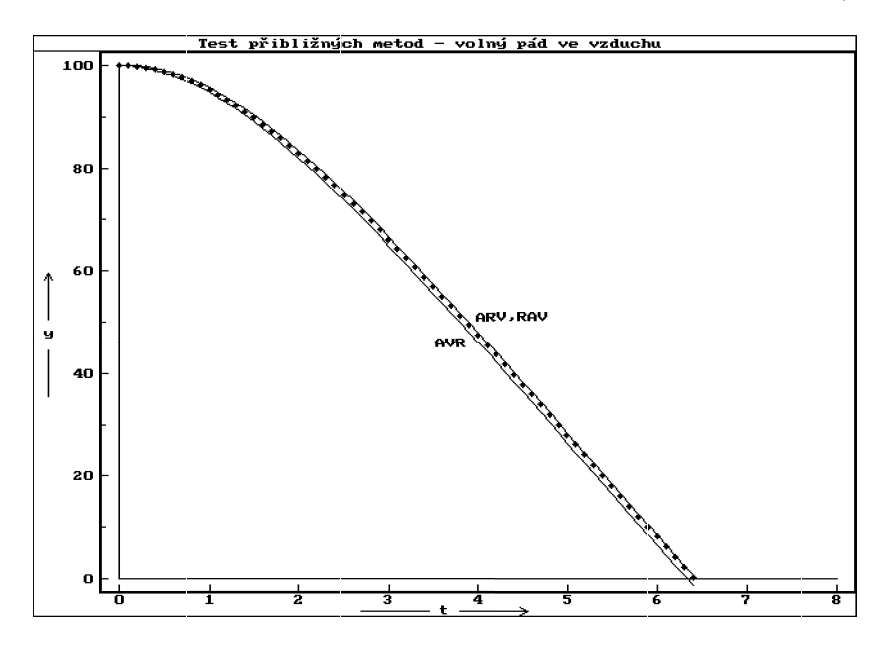

Oba modely dobře vystihují studovaný děj a po dostatečném zmenšení časového kroku by se prakticky shodovaly s přesným průběhem děje. Metoda ARV je zde o něco přesnější než metoda AVR.

Kmity mechanického oscilátoru modelované v příkladu 2 jsou popsány vztahem

$$
y = y_0 \cos \omega t = y_0 \cos \left(\sqrt{\frac{k}{m}} \cdot t\right)
$$

a mají periodu  $T = 2\pi \sqrt{\frac{m}{L}}$  $\frac{m}{k}$ , pro dané hodnoty  $T = 1,257$  s.

Na následujícím obrázku jsou jejich grafické modely vytvořené metodami ARV, AVR i RAV s časovým krokem  $h = 0.05$  s a tečkami je opět naznačen průběh přesného grafu.

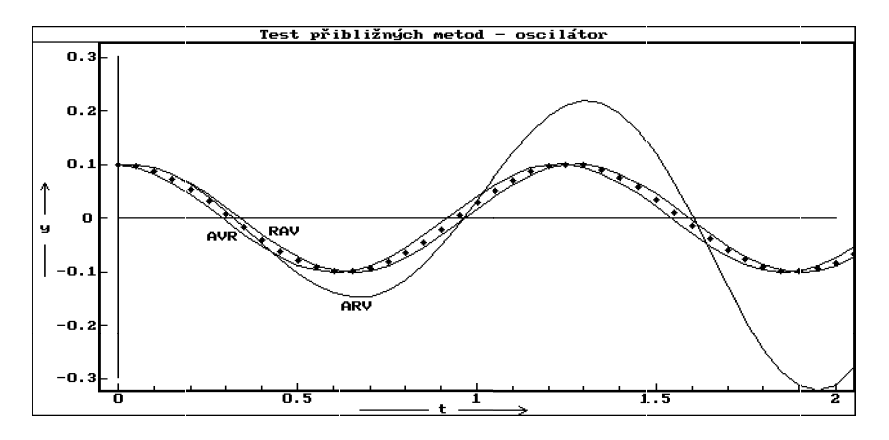

Zde se osvědčuje metoda AVR — model nepatrně předbíhá reálný děj a metoda RAV — model je nepatrně opožděn. Zmenšováním časového kroku bychom u obou metod rychle dosáhli uspokojivé přesnosti. Metoda ARV se jeví jako nevyhovující — ampituda kmitů modelu v rozporu se skutečností narůstá a tento nedostatek by se nezanedbatelně projevoval i při mnohem menším časovém kroku.

Pohyb umělé družice Země z příkladu 3 se řídí Keplerovými zákony Družice se pohybuje po eliptické trajektorii s ohniskem ve středu Země, jejíž poloosy mají délky

$$
a = \frac{y_0}{2 - \frac{v_0^2 y_0}{\varkappa M}}, \qquad b = \sqrt{a^2 - (a - y_0)^2}.
$$

Doba oběhu je

$$
T = \frac{2\pi ab}{y_0 v_0}.
$$

Program, který vytváří model pohybu družice, počítá s danými hodnotami  $\varkappa = 6.67 \cdot 10^{-11} \text{ N} \cdot \text{m}^2 \cdot \text{kg}^{-2}$ ,  $M = 6.0 \cdot 10^{24} \text{ kg}$ ,  $v_0 = 9000 \text{ m} \cdot \text{s}^{-1}$  a  $y_0 = 6.7 \cdot 10^6$ m, jako s přesnými čísly, měl by tedy dojít k nezaokrouhleným výsledkům

 $a = 10\,404\,889\,\text{m}$ ,  $b = 9\,722\,937\,\text{m}$ ,  $T = 10\,541, 4\,\text{s}$ . Přesnost použité metody můžeme posoudit podle odchylek těchto číselných hodnot od hodnot určených z modelu.

Na následujícím obrázku jsou modely trajektorie družice vytvořené metodami ARV, AVR a RAV a polohy družice na přesném modelu trajektorie jsou vyznačeny tečkami. Přesná poloha družice v čase  $t_i$  od průchodu perigeem se dá vypočítat řešením Keplerovy rovnice. Postup je podrobně vysvětlen ve studijním textu [10].

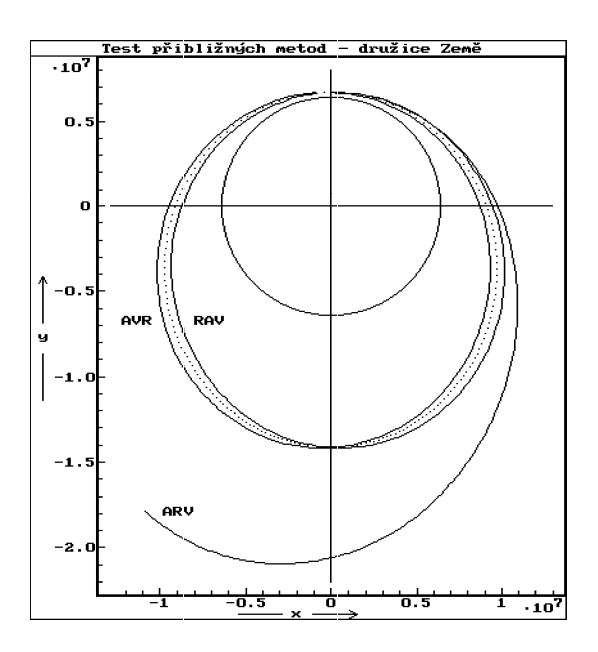

Modely vytvořené metodami AVR a RAV mají přibližně správný eliptický tvar, jsou jen vzhledem ke správné poloze poněkud pootočeny okolo ohniska. Při mnohonásobném oběhu by se toto pootočení zvolna měnilo. Také doba oběhu určená z těchto modelů (viz př. 3) zhruba odpovídá skutečné hodnotě, od které

se liší o 48 s. Zmenšením časového kroku bychom mohli tyto modely v potřebné míře upřesnit. Metoda ARV se podobně jako při modelování kmitů neosvědčila — trajektorie se modeluje jako stále se zvětšující spirála a tento nedostatek úplně neodstraníme ani při mnohonásobném zmenšení časového kroku.

Z předcházejících ukázek je zřejmé, že elementární metody modelování pohybů dávají dostatečně přesné výsledky, jen pokud zvolíme velmi malý časový krok v porovnání s celkovou modelovanou dobou. Musíme tedy provést značné množství výpočtů, což klade nároky na strojový čas počítače. Proto byly hledány metody, které jsou sice poněkud složitější, ale při stejném časovém kroku mnohonásobně přesnější. S některými z nich se seznámíme.

### 4 Přesnější metody

#### 4.1 Zlepšení metody RAV – metoda Feynmanova

Feynmanova metoda pracuje s posloupností

 $\{v_{i+0.5}\} = v_{0.5}, v_{1.5}, \ldots,$ 

tedy s posloupností přibližných rychlostí v časech

0,5 $h$ ; 1,5 $h$ ; 2,5 $h$ ; ...

První člen této posloupnosti určíme ze vztahu

$$
\mathbf{v}_{0,5} = \mathbf{v}_0 + \mathbf{a}_0 h/2.
$$

Pokud zrychlení hmotného bodu závisí jen na jeho poloze (harmonický pohyb, pohyb družice) a pokud nás nezajímá posloupnost  $\{v_i\}$ , je další postup podobný jako v metodě RAV. Použijeme cyklus

$$
r_{i+1} = r_i + v_{i+0,5}h,
$$
  
\n
$$
a_{i+1} = a(r_{i+1}),
$$
  
\n
$$
v_{i+1,5} = v_{i+0,5} + a_{i+1}h.
$$

Poznámka: V této podobě je Feynmanova metoda popsána v prvním dílu "Feynmanových přednášek z fyziky". V učebnicích numerické matematiky se s názvem "Feynmanova metoda" nesetkáte.

Chceme-li použít Feynmanovu metodu v příkladu 3, stačí v programu pro metodu RAV dopsat na konec úseku počáteční hodnoty dopsat tři řádky pomocného výpočtu: .

```
.
                               .
- - - - - - - - - - - počáteční hodnoty  - - - - - - - - - - -
t=0; x=0; y=6.7e6; vx=9000; vy=0; c=0
SetMark4(1,3); Disp4(1,0,0,6.38e6,6.38e6)
DISP
  f=-km/(x^2+y^2)^1.5 ! Pomocný výpočet metody FEY
   ax=f*x; ay=f*y
   vx=vx+ax*h/2; vy=vy+ay*h/2
- - - - - - - - - - - - - model   - - - - - - - - - - - - - -
xr=x
x=x+vx*h; y=y+vy*h !
f=-km/(x^2+y^2)^1.5 !
 ax=f*x; ay=f*y ! Metoda RAV
vx=vx+h*ax; vy=vy+h*ay !
t=t+h \qquad \qquad.
.
.
```
a dostaneme následující výsledek:

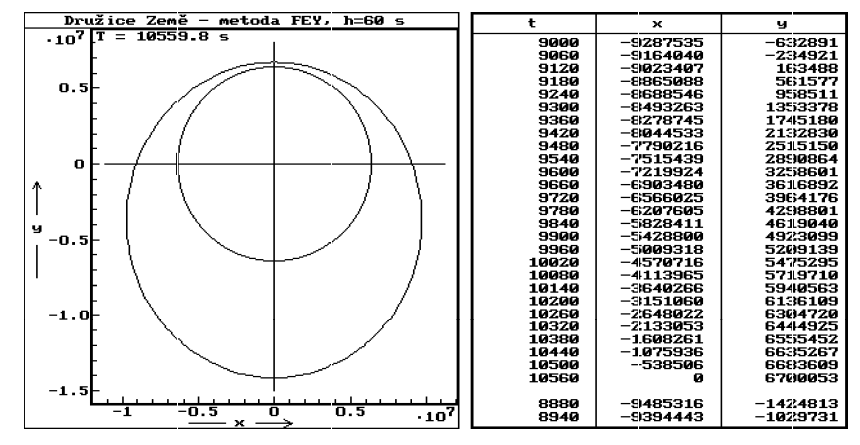

Model trajektorie už není pootočen jako při použití metody RAV a také doba oběhu je vypočítána podstatně přesněji — od skutečné se liší jen o 18 s. Dosáhli jsme tedy podstatného zlepšení téměř bez prodloužení výpočtu.

Jestliže zrychlení hmotného bodu závisí i na jeho rychlosti, případně i na čase, je cyklus nutno změnit na

$$
r_{i+1} = r_i + v_{i+0,5}h,
$$
  
\n
$$
v_{i+1} = v_{i+0,5} + a_i h/2,
$$
  
\n
$$
t_{i+1} = t_i + h,
$$
  
\n
$$
a_{i+1} = a(t_{i+1}, v_{i+1}, r_{i+1}),
$$
  
\n
$$
v_{i+1,5} = v_{i+0,5} + a_{i+1}h.
$$

Feynmanova metoda jako první z uvedených je schopna zcela přesně modelovat pohyby s konstantním zrychlením. V tomto případě vede totiž k obecným vztahům

$$
\mathbf{v}_i = \mathbf{v}_0 + \mathbf{a}_0 i h ,
$$
  
\n
$$
\mathbf{r}_i = \mathbf{r}_0 + \mathbf{v}_0 i h + \mathbf{a}_0 (i h)^2 / 2 .
$$

#### 4.2 Upravená metoda ARV

Také metodu ARV je možno upravit tak, aby dávala přesné výsledky při modelování pohybů s konstantním zrychlením. Stačí upravit rekurentní vztah pro  $r_{i+1}$  podle kinematických zákonů rovnoměrně zrychleného pohybu. Dostáváme tak upravenou metodu ARVU s cyklem 1, 3<sup>∗</sup> , 2, 4:

$$
\begin{aligned}\n\mathbf{a}_i &= \mathbf{a}(t_i, \mathbf{v}_i, \mathbf{r}_i), \\
\mathbf{r}_{i+1} &= \mathbf{r}_i + \mathbf{v}_i h + \mathbf{a}_i h^2 / 2, \\
\mathbf{v}_{i+1} &= \mathbf{v}_i + \mathbf{a}_i h, \\
t_{i+1} &= t_i + h.\n\end{aligned} \tag{3^*}
$$

Chceme-li použít metodu ARVU při řešení příkladu 3, stačí v programu výpočtu změnit algoritmus metody: .

. . - - - - - - - - - - - - - - model - - - - - - - - - - - - - xr=x  $f=-km/(x^2+y^2)^1.5$  ! ax= $f * x$ ;  $ay=f * y$  ! x=x+vx\*h+ax\*h^2/2; y=y+vy\*h+ay\*h^2/2 ! Metoda ARVU vx=vx+h\*ax; vy=vy+h\*ay !  $t=t+h$   $\qquad \qquad$ . . .

a dostaneme následující výsledek, se kterým však nebudeme příliš spokojeni:

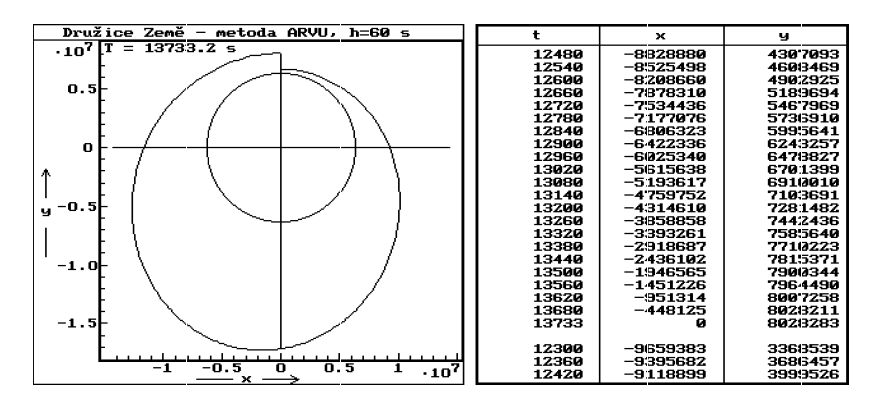

Metoda ARVU se hodí pro modelování pohybů hmotného bodu s konstantním zrychlením — např. volného pádu a vrhů ve vakuu. Ve většině ostatních případu nevede, i přes určité zlepšení oproti metodě ARV, k uspokojivým výsledkům, pokud nezvolíme neúnosně malý časový krok. Budeme však z ní vycházet při popisu mnohem úspěšnějších metod Rungových–Kuttových.

### 4.3 Metody Rungovy–Kuttovy

Zrychlení hmotného bodu se během časového kroku mění. Proto nejprve upravenou metodou ARV přibližně určíme polohu a rychlost hmotného bodu v několika okamžicích

$$
t_1^*,\ t_2^*,\ \ldots\ ,\ t_s^*
$$

z intervalu $\langle t_i, t_{i+1}\rangle$ a vypočítáme příslušná zrychlení

 $k_1, k_2, \ldots, k_s$ .

Při každém z těchto "pokusů", kromě prvního, využijeme zkušenosti z "pokusuÿ předcházejícího. Vhodnou kombinaci zjištěných zrychlení pak použijeme ve výsledných rekurentních vztazích, které jsou podobné jako v upravené metodě ARV.

#### Rungova–Kuttova metoda 2. řádu

Optimální volba je 
$$
t_1^* = t_i
$$
,  $t_2^* = t_i + 2h/3$ . Cyklus výpočtu popisují vztahy:

$$
k_1 = a_i ,
$$
  
\n
$$
k_2 = a(t_i + 2h/3, v_i + k_1 2h/3, r_i + v_i 2h/3 + k_1 2h^2/9),
$$
  
\n
$$
r_{i+1} = r_i + v_i h + (k_1 + k_2)h^2/4 ,
$$
  
\n
$$
v_{i+1} = v_i + (k_1 + 3k_2)h/4 ,
$$
  
\n
$$
t_{i+1} = t_i + h .
$$

(Hodnoty kombinačních koeficientů jsou odvozeny v příloze C.)

#### Rungova–Kuttova metoda 3. řádu

Optimální volba je:  $t_1^* = t_i$ ,  $t_2^* = t_i + h/2$ ,  $t_3^* = t_i + 3h/4$ . Cyklus výpočtu popisují vztahy:

$$
k_1 = a_i ,
$$
  
\n
$$
k_2 = a(t_i + h/2, v_i + k_1h/2, r_i + v_ih/2 + k_1h^2/8),
$$
  
\n
$$
k_3 = a(t_i + 3h/4, v_i + k_23h/4, r_i + v_i3h/4 + k_29h^2/32),
$$
  
\n
$$
r_{i+1} = r_i + v_ih + (k_1 + 2k_2)h^2/6,
$$
  
\n
$$
v_{i+1} = v_i + (2k_1 + 3k_2 + 4k_3)h/9,
$$
  
\n
$$
t_{i+1} = t_i + h.
$$

#### Rungova–Kuttova metoda 4. řádu

je nejpoužívanější z Rungových–Kuttových metod. Cyklus výpočtu popisují vztahy:

$$
k_1 = a_i
$$
,  
\n $k_2 = a(t_i + h/2, v_i + k_1h/2, r_i + v_ih/2 + k_1h^2/8)$ ,

$$
k_3 = a(t_i + h/2, v_i + k_2h/2, r_i + v_ih/2 + k_2h^2/8),
$$
  
\n
$$
k_4 = a(t_i + h, v_i + k_3h, r_i + v_ih + k_3h^2/2),
$$
  
\n
$$
r_{i+1} = r_i + v_ih + (k_1 + k_2 + k_3)h^2/6,
$$
  
\n
$$
v_{i+1} = v_i + (k_1 + 2k_2 + 2k_3 + k_4)h/6,
$$
  
\n
$$
t_{i+1} = t_i + h.
$$

Vraťme se opět k příkladu 3. Chceme-li jej vyřešit Rungovou–Kuttovou metodou druhého řádu, použijeme algoritmus .

```
.
                      .
- - - - - - - - - - - - - - model   - - - - - - - -
  xr=x; yr=y; vxr=vx; vyr=vy !
f=-km/(x^2+y^2)^1.5 !
 ax = f * x; ay = f * y !
 kx=ax; ky=ay !
x=xr+vxr*h*2/3+ax*h^2*2/9; vx=vxr+ax*h*2/3; !
y=yr+vyr*h*2/3+ay*h^2*2/9; vy=vyr+ay*h*2/3; ! Metoda RK2
f=-km/(x^2+y^2)^1.5 !
  ax = f * x; ay = f * y !
x=xx+vxx*h+(kx+ax)*h^2/4; vx=vxr+(kx+3*ax)*h/4; !
y=yr+vyr*h+(ky+ay)*h^2/4; vy=vyr+(ky+3*ay)*h/4; !
t=t+h \qquad \qquad.
.
.
```
a dostaneme výsledek, který uspokojí i náročné řešitele. Chyba v určení doby oběhu je menší než 1 s:

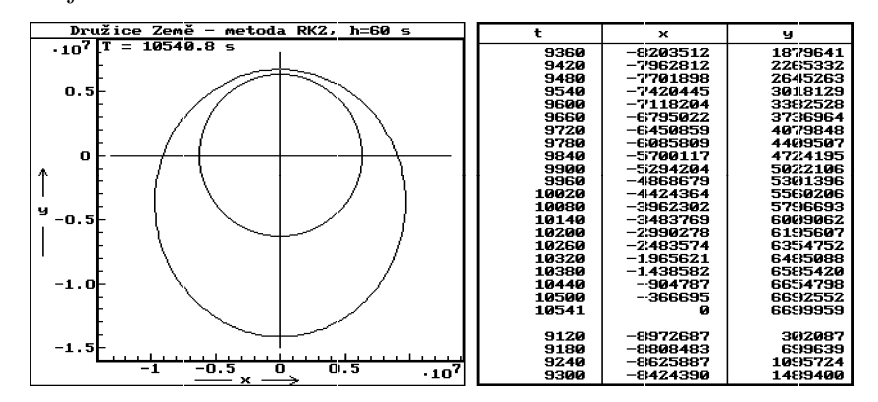

Modely vytvořené Rungovými–Kuttovými metodami 3. a 4. řádu by byly ještě přesnější.

Z předcházející ukázky je zřejmé, že Rungovy–Kuttovy metody (hlavně RK3 a RK4) jsou mnohem přesnější než předcházející (včetně metody Feynmanovy). Jsou však poněkud složitější, a proto při stejném časovém kroku náročnější na strojový čas počítače. Dáme jim přednost zejména tehdy, když pro získání názorného grafického modelu vystačíme s menším počtem bodů a chceme i při větším časovém kroku dosáhnout dobré numerické přesnosti. Taková situace nastává při modelování pohybů kosmických těles. Naproti tomu při modelování kmitavých dějů, kde pro získání hledaných průběhů potřebujeme velký počet grafických bodů, volíme časový krok menší než jedna dvacetina periody a pak dosáhneme uspokojivé přesnosti i při použití elementárních metod ARV nebo RAV.

Programy pro řešení diferenciálních rovnic Rungovými–Kuttovými metodami bývají součástí knihoven matematických programů. Taková knihovna se nachází i v systému Famulus.

## 5 Modelování pohybů izolované soustavy hmotných bodů

Pohyb izolované soustavy N hmotných bodů v inerciální vztažné soustavě je určen soustavou 3N diferenciálních pohybových rovnic

$$
m_i \frac{d^2 x_i}{dt^2} = F_{ix},
$$
  
\n
$$
m_i \frac{d^2 y_i}{dt^2} = F_{iy},
$$
  
\n
$$
m_i \frac{d^2 z_i}{dt^2} = F_{iz}, \quad i = 1, 2, ..., N,
$$

počátečními polohami a rychlostmi všech bodů.

Postup při numerickém řešení soustavy pohybových rovnic pomocí počítače je stejný jako při řešení jedné pohybové rovnice. Úlohu můžeme chápat jako hledání jednoho polohového vektoru s 3N souřadnicemi

 $x_1, y_1, z_1, x_2, y_2, z_2, \ldots, x_N, y_N, z_N$ 

a jediného vektoru rychlosti s 3N souřadnicemi

 $v_{x1}, v_{y1}, v_{z1}, v_{x2}, v_{y2}, v_{z2}, \ldots, v_{xN}, v_{yN}, v_{zN},$ 

přičemž vektor zrychlení má souřadnice

 $a_{x1}, a_{y1}, a_{z1}, a_{x2}, a_{y2}, a_{x2}, \ldots, a_{xN}, a_{yN}, a_{zN}$ 

určené pohybovými rovnicemi.

### 6 Automatická úprava časového kroku

Počínaje Feynmanovou metodou jsou všechny popsané metody naprosto přesné pouze při modelování pohybů s konstantním zrychlením. Pokud se zrychlení během časového kroku h podstatně změní, může chyba výpočtu překročit únosnou mez. S podobnou situací se setkáme například při modelování pohybu hmotného bodu v radiálním gravitačním poli, jestliže se hmotný bod, původně dosti vzdálený, dostane příliš blízko k centrálnímu tělesu.

Aby v takovém případě nedocházelo k poklesu přesnosti výpočtu, je třeba časový krok podle potřeby rozdělit na větší počet menších časových intervalů. Vhodným kritériem je poměr velikosti změny zrychlení během časového intervalu (nebo jeho části) k velikosti zrychlení na začátku intervalu.

Například při použití Rungovy–Kuttovy metody 2. řádu můžeme postupovat způsobem, který je znázorněn vývojovým diagramem na následující stránce. Velikost zrychlení na počátku časového kroku  $|\boldsymbol{a}_i|$  porovnáme s předpokládanou velikostí změny zrychlení |∆ $\pmb{a}$ za dobu 2h/3. Pokud je  $|\pmb{a}_i| < 10|\Delta \pmb{a}|$ , rozdělí se časový krok na dvě poloviny. Takovéto posouzení časového kroku se může podle potřeby opakovat i několikrát po sobě a časový krok se postupně zmenšuje na  $h/2$ ,  $h/4$ ,  $h/8$ , atd., až je výsledek testu pozitivní. Pak dokončíme výpočet nové polohy a času.

Dojde-li ke zkrácení časového kroku, vypočtená poloha se nevypisuje a pokračuje se výpočtem pohybu hmotného bodu ve zbylé části původního časového kroku. Přitom se opět provádí test změny zrychlení a nové zkracování časového kroku podle potřeby. Tento postup opakujeme, dokud celkový přírůstek času nedosáhne původního časového kroku. Pak teprve vypíšeme čas a polohu hmotného bodu.

Při výpočtu další polohy opět vycházíme z původního časového kroku.

Jako příklad modelování pohybů izolované soustavy hmotných bodů Rungovou–Kuttovou metodou 2. řádu s automatickou úpravou časového kroku mohou posloužit následující 2 modely, vytvořené programem, jehož výpis je v příloze B. Modelujeme pohyb malého tělesa v gravitačním poli otáčející se dvojhvězdy. Je zvolena vztažná inerciální soustava s počátkem v těžišti dvojhvězdy. Podle volby počátečních podmínek malého tělesa může být jeho pohyb velmi pravidelný, jak vidíme na první ukázce, nebo naopoak zcela chaotický jako na druhé ukázce.

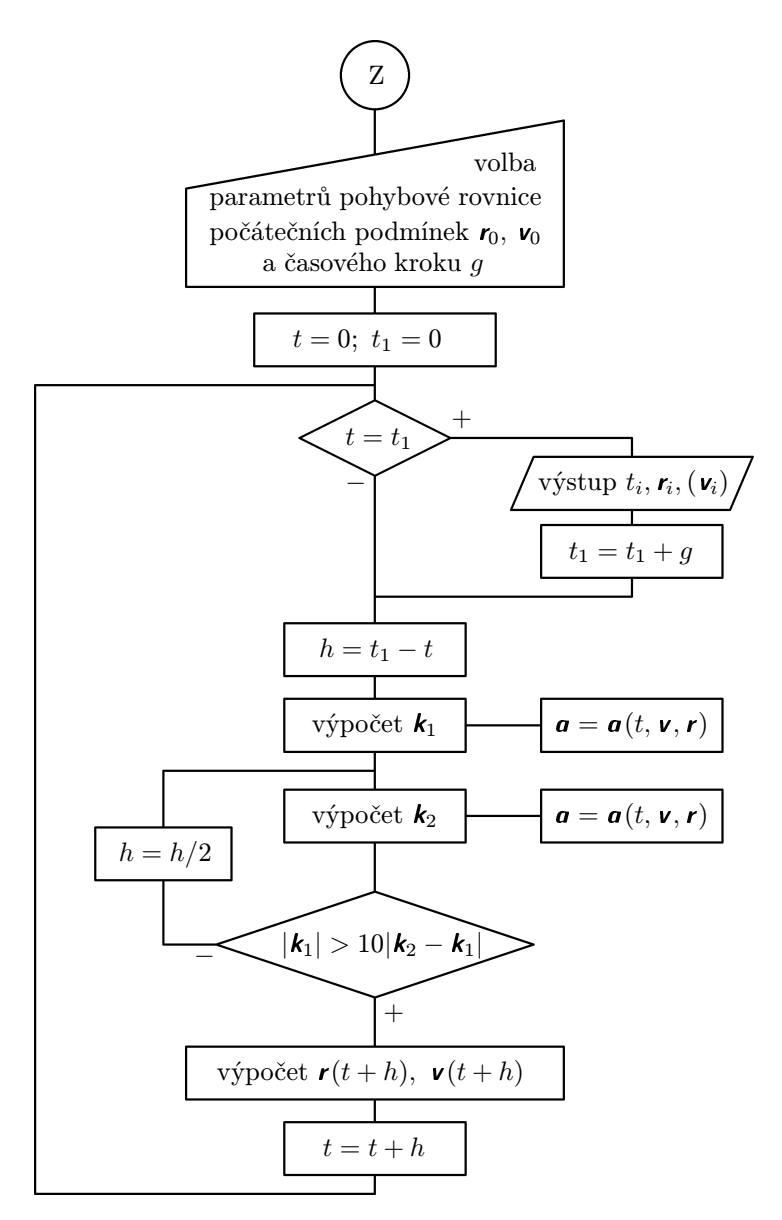

Vývojový diagram výpočtu Rungovou–Kuttovou metodou 2. řádu s automatickou úpravou časového kroku

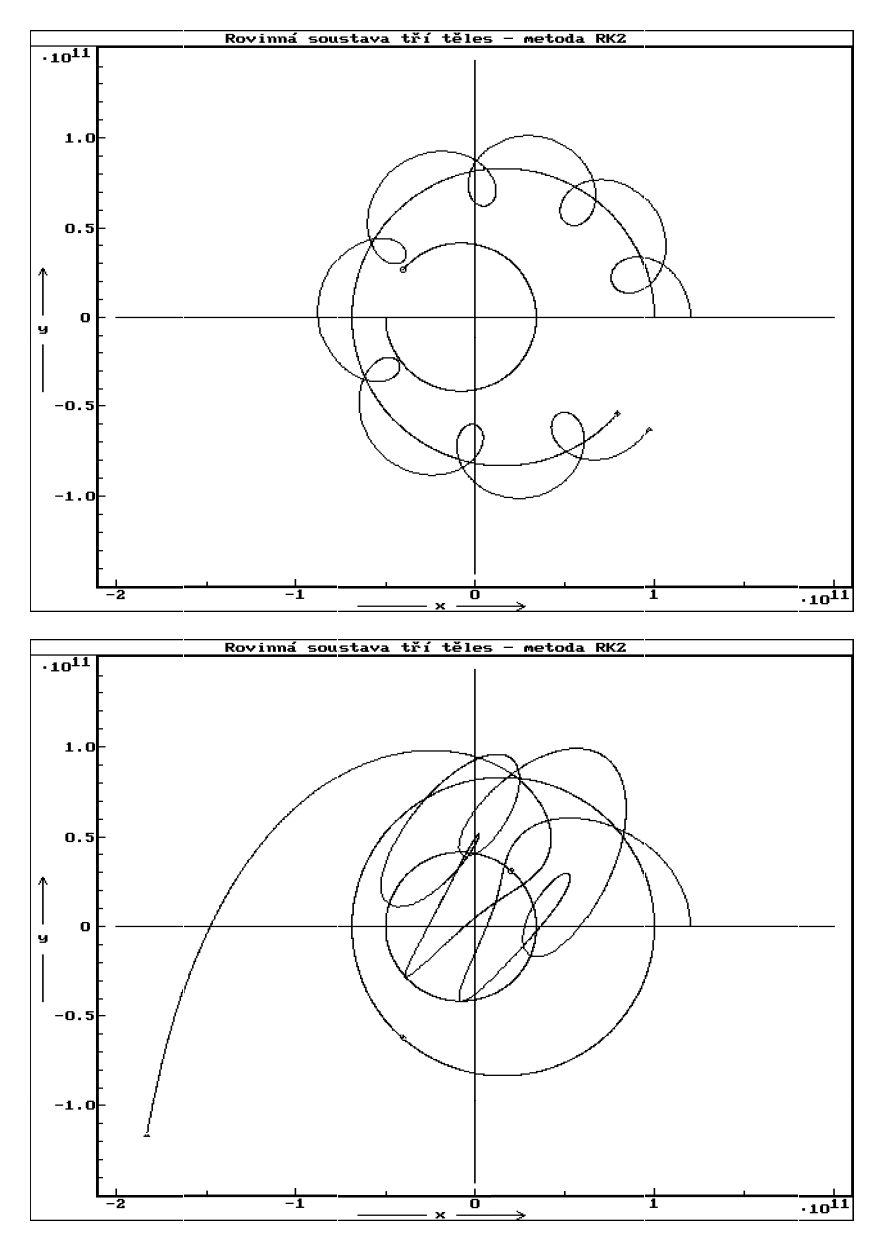

Modely pohybu rovinné soustavy tří těles. Horní ukázka byla vytvořena programem, jehož výpis je v příloze B. Dolní ukázka byla vytvořena stejným programem po změně počáteční hodnoty souřadnice vy3 na vy3=92000.

## 7 Dvě úlohy o kyvadlech

#### Příklad 4

Kyvadlo, které při velmi malé amplitudě úhlové výchylky kývá s dobou kyvu 1 sekunda, se nazývá sekundové. Zvětšíme-li rozkmit kyvadla, doba kyvu se změní. Určete závislost doby kyvu sekundového kyvadla na amplitudě úhlové výchylky.

#### Řešení

Otáčivý pohyb kyvadla okolo vodorovné osy je určen pohybovou rovnicí

$$
M = -mgd\sin\varphi = J\varepsilon = J\frac{\mathrm{d}^2\varphi}{\mathrm{d}t^2},
$$

kde J je moment setrvačnosti kyvadla vzhledem k ose otáčení, m jeho hmotnost, d vzdálenost těžiště od osy otáčení a g tíhové zrychlení. Je-li am- $\frac{1}{2}$ plituda  $\varphi_m$  úhlové výchylky malá, platí sin $\varphi = \varphi$ a pohybová rovnice kyvadla se zjednoduší na tvar

$$
M = -mgd\varphi = J\varepsilon = J\frac{\mathrm{d}^2\varphi}{\mathrm{d}t^2},
$$

který je analogický jako u pohybové rovnice pružinového oscilátoru v příkladu 2. V této analogii kinematickým veličinám  $\varphi$ ,  $\omega$ ,  $\varepsilon$  otáčivého pohybu kyvadla odpovídají kinematické veličiny y, v, a posuvného pohybu závaží, momentu setrvačnosti J kyvadla odpovídá hmotnost závaží a direkčnímu momentu

 $D = mgd$  kyvadla odpovídá tuhost pružiny k. Kmity kyvadla, které vychýlíme z rovnovážné polohy o malý úhel  $\varphi_{\text{m}} < 5^{\circ}$  a v čase  $t = 0$  uvolníme, jsou popsány vztahem

$$
\varphi = \varphi_{\rm m} \cos \Omega t = \varphi_{\rm m} \cos \left( \sqrt{\frac{mgd}{J}} \cdot t \right).
$$

Doba kyvu  $\tau_0$  je polovinou periody  $T_0$ :

$$
\tau_0 = \frac{T_0}{2} = \pi \sqrt{\frac{J}{mgd}}.
$$

Dobu kyvu  $\tau$  při velké amplitudě úhlové výchylky určíme z modelu kmitavého pohybu jako dvojnásobek doby, za kterou se kyvadlo po uvolnění v krajní poloze dostane do rovnovážné polohy. Použijeme metodu AVR aplikovanou na veličiny  $\varepsilon$ ,  $\omega$ ,  $\varphi$ . Pohybovou rovnici kyvadla upravíme na tvar

$$
\varepsilon=-\frac{mgd}{J}\sin\varphi=-\frac{\pi^2}{\tau_0^2}\sin\varphi.
$$

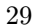

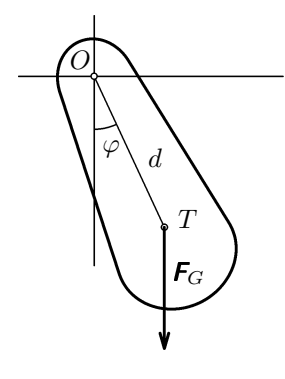

V následujícím programu provádíme modelování opakovaně, přičemž pokaždé zvětšíme počáteční úhlovou výchylku  $\varphi_m$ . Zjištěné doby kmitu jsou zachyceny v tabulce a grafu:

```
Závislost doby kyvu sekundového kyvadla na amplitudě úh. výchylky
- - - - - proměnné, konstanty, procedury a funkce - - - - - -
T0=1; K=pi^2/T0^2
h=0.001; dfm=5
- - - - - - - - - - - počáteční hodnoty - - - - - - - - - - -
fm=0; T=1
DISP
          - - - - - - - - model - - - - - - - - - - - - -
fm=fm+dfm; f=fm*pi/180; t=0; w=0<br>REPEAT !
             REPEAT !
     e=-K*sin(f) ! <br> e .. úhlové zrychlení
     w=w+e*h ! Metoda AVR w .. úhlová rychlost
     f=f+w*h ! f .. úhlová výchylka
     t=t+h !
  UNTIL f<0
     t=t+f/w; T=2*t ! Určení doby kyvu pro danou amplitudu fm
IF fm>=179 THEN STOP END
```
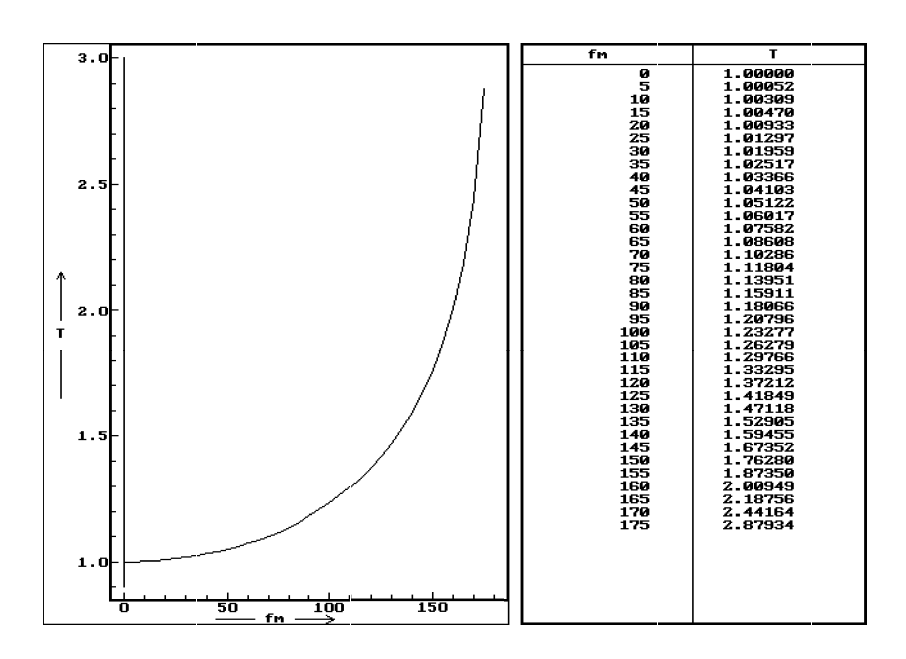

#### Příklad 5

Modelujte pohyb kyvadla tvořeného gumovým vláknem a malou kuličkou. Kuličku považujte za hmotný bod o hmotnosti m. Moment setrvačnosti kuličky a její rotaci zanedbejte. K poloměru R kuličky přihlížejte jen při výpočtu odporu vzduchu. Gumové vlákno považujte za dokonale pružné s lineární závislostí délky na tahové síle. Délka nezatíženého vlákna je l, tuhost vlákna je k.

#### Řešení

Počátek vztažné soustavy zvolíme v místě upevnění gumového vlákna. Během celého pohybu působí na kuličku tíhová síla a odpor vzduchu. Vlákno působí na kuličku pouze tehdy, když její vzdálenost r od místa upevnění je větší než délka l nezatíženého vlákna. Upravená pohybová rovnice má tedy dvě podoby:

$$
\mathbf{a} = \begin{cases} \mathbf{g} - \frac{SC\varrho v}{2m} \mathbf{v} & \text{pro} \quad l \leq r \\ \mathbf{g} - \frac{SC\varrho v}{2m} - \frac{k}{m} \cdot \frac{l - r}{r} \mathbf{r} & \text{pro} \quad l > r \end{cases}
$$

Proto se v programu, kde postupujeme metodou AVR, objevuje při výpočtu zrychlení podmíněný příkaz:

```
Kyvadlo s gumovým vláknem
- - - - - proměnné, konstanty, procedury a funkce - - - - - -
m=0.05; R=.02
l=0.5; k=5
g=9.81; C=0.48; ro=1.29
 K=k/m; L=C*pi*R^2*ro/2/m
h = 0.001- - - - - - - - - - - počáteční hodnoty - - - - - - - - - - -
x=-.5; y=-.4; vx=0; vy=0nula=0
- - - - - - - - - - - - - - model - - - - - - - - - - - - - -
r=sqrt(x^2+y^2); v=sqrt(vx^2+vy^2)IF r>l THEN
           ax=-K*(r-1)/r*x-L*vx; ay=-g-K*(r-1)/r*y-L*v*vyELSE
           ax=-L*v*vx; ay=-g-L*v*vy
      END
vx=vx+ax*h; vy=vy+ay*h
x=x+vx*h; y=y+vy*h
```
Pohyb kuličky probíhá obvykle chaoticky a velmi záleží na volbě počátečních podmínek. Pokud ale počítáme s odporem vzduchu, vždy se kulička nakonec zastaví v rovnovážné poloze pod bodem upevnění. Při sestavení pohybové rovnice

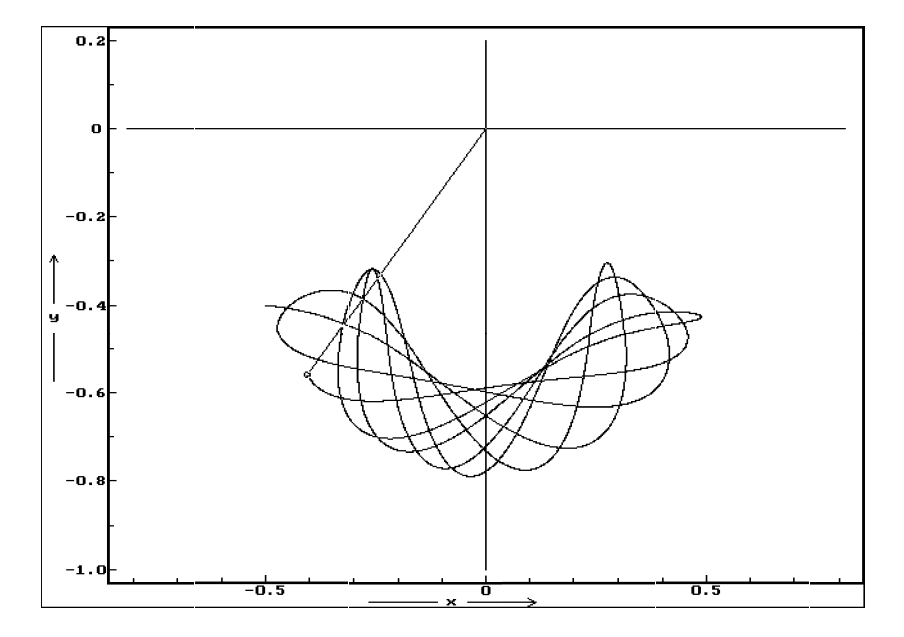

jsme se ovšem dopustili značného zjednodušení. Proto model může dostatečně přesně vystihnout jen několik prvních kyvů reálného kyvadla.

### Literatura

- [1] Andrle P.: Nebeská mechanika. Academia, Praha 1987
- [2] Dvořák L. a kol.: Famulus 3.5, příručka uživatele.
- [3] Feynman R. P., Leighton R. B., Sands M.: Feynmanove prednášky z fyziky 1. Alfa, Bratislava 1980.
- [4] Kopřiva J., Pokorný Z.: Programování kapesních kalkulátorů. Hvězdárna a planetárium hl. m. Prahy, 1983.
- [5] Kuběna, J.: Newtonova mechanika v době počítačů. Gaudeamus, Hradec Králové 1997.
- [6] Maršák J., Pekárek L., Tomášek O.: Využití mikropočítače ve výuce fyziky na gymnáziu. SPN, Praha 1988.
- [7] Pekárek L.: Výklad Newtonovy dynamiky s použitím počítače. Matematika a fyzika ve škole, 20, 1989/90, č. 9.
- [8] Ralston A.: Základy numerické matematiky. Academia, Praha 1978.
- [9] Šedivý, P.:, Volf, I.: Pohyb tělesa v odporujícím prostředí. Studijní text FO, Gaudeamus, Hradec Králové 1995.
- [10] Šedivý, P.: Užití numerických metod při řešení rovnic ve fyzikálních úlohách. Studijní text FO, Gaudeamus, Hradec Králové 1994.

Příloha A. Výpis programu v Pascalu

```
K modelu na str. 8.
program padgraf;
uses graph;
const g=9.8; L=0.0245; h=0.1;
var gd,gm,i:integer;
    y,a,v,t,oy,ov,ot:real;
    s,os:string;
begin gd:=vga;
      gm:=vgahi;
      initgraph(gd,gm,'c:\tp7\bgi'); { nastavit cestu }
      setcolor(15);
      line (25,0,25,460); line (25,460,400,460);
      settextjustify(1,1); setfillstyle(1,0);
      for i:=1 to 7 do begin line (25+i*50,459,25+i*50,461);
                            str(i,s); outtextxy(25+i*50,468,s);end;
      for i:=1 to 10 do begin line (24, 460-i*44, 26, 460-i*44);
                           str(i*10,s); outtextxy(12,460-i*44,s);
                            str(i*2,s); outtextxy(36,460-i*44,s);
                        end;
      outtextxy(15,4,'y');
      outtextxy(34,4,'v');
      outtextxy(395,468,'t');
      outtextxy(460,10,'t/s');
      setcolor(14); outtext{ty}(530, 10, 'y/m');\text{setcolor}(10); \text{outtextxy}(610, 10, 'v/(m/s)');y:=100; v:=0; t:=0; i:=0;
      oy:=y; ov:=v; ot:=t;
      repeat setcolor(14);
             line (25+round(ot*50),460-round(oy*44/10),
                              25+round(t*50),460-round(y*44/10));
             setcolor(10);
             line (25+round(ot*50),460-round(ov*220/10),
                              25+round(t*50),460-round(v*220/10));
             str(t:9:3,s);
             str(y:9:3, os); s:=s+os;str(v:9:3,os); s:=s+os;
             setcolor(15); outtextxy (520,25+i*10,s);
```

```
inc (i);
             if i=45 then begin i:=0;
                               readln;
                                bar (410,20,639,475);
                         end;
      oy:=y; ov:=v; ot:=t;
                           a:=g-L*sqr(v);y:=y-v*h;v:=v+a*h;
                           t:=t+h;until y<0;
     t:=t+y/v;v:=v+a*y/v;y:=0;
       setcolor(14);
       line (25+round(ot*50),460-round(oy*44/10),
                           25+round(t*50),460-round(y*44/10));
       setcolor(10);
       line (25+round(ot*50),460-round(ov*220/10),
                           25+round(t*50),460-round(v*220/10));
       str(t:9:3,s);
        str(y:9:3,os); s:=s+os;
       str(v:9:3, os); s:=s+os;setcolor(15); outtextxy (520,25+i*10,s);
    readln;
     closegraph;
end.
```
#### Příloha B. Výpis programu ve Famulu

Výsledný model je na str. 28 nahoře. Dolní model na téže stránce dostaneme volbou počáteční rychlosti vy3=92000.

```
Rovinný pohyb tří hmotných bodů (ukázka užití Rungovy-Kuttovy metody
2. řádu s automatickou úpravou časového kroku)
- - - - - - - - proměnné, konstanty, procedury a funkce - - - - - - - -
i = 1 TO 6
x[i],xx[i],v[i],k1[i],k2[i]
K=6.67e-11 ! gravitační konstanta
m1=2e30*K ! hmotnosti vynásobené gravitační konstantou
m2=1e30*K
m3=1*K
g=1e4 ! časový krok
FUNCTION f(x1,h,vx1,k1)=x1+vx1*h+k1*h^2/2FUNCTION z(m2,m3,x1,x2,x3,y1,y2,y3)
  z=m2*(x2-x1)/((x2-x1)^2+(y2-y1)^2)^1.5+
                           m3*(x3-x1)/((x3-x1)^2+(y3-y1)^2)1.5
  END
PROCEDURE ZRYCHLENI(x1,y1,x2,y2,x3,y3)
BEGIN
  k2[1]=z(m2,m3,x1,x2,x3,y1,y2,y3);k2[2]=z(m2,m3,y1,y2,y3,x1,x2,x3)
  k2[3]=z(m3,m1,x2,x3,x1,y2,y3,y1);k2[4]=z(m3,m1,y2,y3,y1,x2,x3,x1)
 k2[5]=z(m1,m2,x3,x1,x2,y3,y1,y2);k2[6]=z(m1,m2,y3,y1,y2,x3,x1,x2)
END
- - - - - - - - - - - - - počáteční hodnoty - - - - - - - - - - - - -
x1=-5e10;y1=0;vx1=0;vy1=-11000
x2=1e11;y2=0;vx2=0;vy2=22000
x3=1.2e11;y3=0;vx3=0;vy3=80000
x[1]=x1; x[2]=y1; x[3]=x2; x[4]=y2; x[5]=x3; x[6]=y3 ! zobecněné souřadnice
v[1]=vx1;v[2]=vy1;v[3]=vx2;v[4]=vy2;v[5]=vx3;v[6]=vy3
t=0t1=0
- - - - - - - - - - - - - - - - model - - - - - - - - - - - - - - - -
LOOP
  IF t=t1 THEN DISP;t1=t1+g END
  h=t1-tFOR i=1 TO 6 DO
   xx[i]=x[i] ! zaznamenání polohy
```

```
END
  ZRYCHLENI(x[1],x[2],x[3],x[4],x[5],x[6])
  FOR i=1 TO 6 DO
   k1[i]=k2[i]
  END
   LOOP
     h1=2*h/3
     FOR i=1 TO 6 DO
        x[i]=f(xx[i],h1,v[i],k1[i]) ! pokusné posunutí
      END
      ZRYCHLENI(x[1], x[2], x[3], x[4], x[5], x[6])! kontrola vhodnosti časového kroku
      A=k1[1]^2+k1[2]^2;B=k1[3]^2+k1[4]^2;C=k1[5]^2+k1[6]^2
       IF (C=0 \text{ OR } C>100*((k2[5]-k1[5])^2+(k2[6]-k1[6])^2))AND
        (B=0 OR B>100*((k2[3]-k1[3])^2+(k2[4]-k1[4])^2))AND
        (A=0 \tOR A>100*((k2[1]-k1[1])^2+(k2[2]-k1[2])^2)) THEN EXIT END
     h=h/2 ! zkrácení časového kroku
    END
  FOR i=1 TO 6 DO
   x[i]=xx[i]+v[i]*h+(k1[i]+k2[i])*h^2/4; ! výsledné posunutí
   v[i]=v[i]+(k1[i]+3*k2[i])*h/4
  END
  x1=x[1];y1=x[2];x2=x[3];y2=x[4];x3=x[5];y3=x[6]
  t=t+hIF 1=2 THEN EXIT END
END
```
### Příloha C. Odvození kombinačních koeficienfů pro Rungovu–Kuttovu metodu 2. řádu

Předpokádejme, že v intervalu  $\langle t_i, t_{i+1} \rangle$  je pohyb hmotného bodu dostatečně přesně popsán rovnicí třetího stupně

$$
\mathbf{r} = \mathbf{A} + \mathbf{B}\tau + \mathbf{C}\tau^2 + \mathbf{D}\tau^3, \tag{1}
$$

kde A, B, C, D jsou vektorové konstanty a  $\tau = t - t_i$  je čas měřený od začátku intervalu. Derivováním vztahu (1) dostaneme vztahy vyjadřující závislost okamžité rychlosti a okamžitého zrychlení na čase:

$$
\mathbf{v} = \mathbf{B} + 2\mathbf{C}\tau + 3\mathbf{D}\tau^2, \qquad \mathbf{a} = 2\mathbf{C} + 6\mathbf{D}\tau
$$
 (2)

a po dosazení  $\tau = 0$  zjistíme, že platí

$$
\mathbf{r}_i = \mathbf{A} \,, \qquad \mathbf{v}_i = \mathbf{B} \,, \qquad \mathbf{a}_i = 2\mathbf{C} \,. \tag{3}
$$

Při volbě  $t_1^* = t_i$ ,  $t_2^* = t_i + \frac{2}{3}$  $rac{2}{3}h$  máme

$$
k_1 = a(t_1) = 2C
$$
,  $k_2 = a(t_2) = 2C + 6D \cdot \frac{2}{3}h = 2C + 4Dh$ . (4)

Hledáme kombinační koeficienty  $\alpha$ ,  $\beta$ ,  $\gamma$ ,  $\delta$  tak, aby v čase  $t_{i+1} = t_i + h$  platilo:

$$
\mathbf{r}_{i+1} = \mathbf{r}_i + \mathbf{v}_i h + (\alpha \mathbf{k}_1 + \beta \mathbf{k}_2) \frac{h^2}{2}, \qquad \mathbf{v}_{i+1} = \mathbf{v}_i + (\gamma \mathbf{k}_1 + \delta \mathbf{k}_2) h. \tag{5}
$$

Spojením předcházejících vztahů dostaneme:

$$
\mathbf{A} + \mathbf{B}h + \mathbf{C}h^2 + \mathbf{D}h^3 = \mathbf{A} + \mathbf{B}h + \left[2\alpha\mathbf{C} + \beta(2\mathbf{C} + 4\mathbf{D}h)\right]\frac{h^2}{2},
$$

$$
\mathbf{B} + 2\mathbf{C}h + 3\mathbf{D}h^2 = \mathbf{B} + \left[2\gamma\mathbf{C} + \delta(2\mathbf{C} + 4\mathbf{D}h)\right]h.
$$

Z rovnosti členů téhož stupně plyne:

$$
\alpha+\beta=1\,,\quad \alpha=\frac{1}{2}\,,\quad \beta=\frac{1}{2}\,;\qquad \gamma+\delta=1\,,\quad \delta=\frac{3}{4}\,,\quad \gamma=\frac{1}{4}\,.
$$

Dosazením do (5) obdržíme hledané vztahy:

$$
\mathbf{r}_{i+1} = \mathbf{r}_i + \mathbf{v}_i h + (\mathbf{k}_1 + \mathbf{k}_2) \frac{h^2}{4}, \qquad \mathbf{v}_{i+1} = \mathbf{v}_i + (\mathbf{k}_1 + 3\mathbf{k}_2) \frac{h}{4}.
$$